**SECUDRIVE Device Control Basic Crack Download [Updated-2022]**

# [Download](http://evacdir.com/U0VDVURSSVZFIERldmljZSBDb250cm9sIEJhc2ljU0V/?gesticulating=ZG93bmxvYWR8bWoyTTJvMVpYeDhNVFkxTkRVeU1qRXhNSHg4TWpVNU1IeDhLRTBwSUZkdmNtUndjbVZ6Y3lCYldFMU1VbEJESUZZeUlGQkVSbDA.akeem&heuristic=incoming)

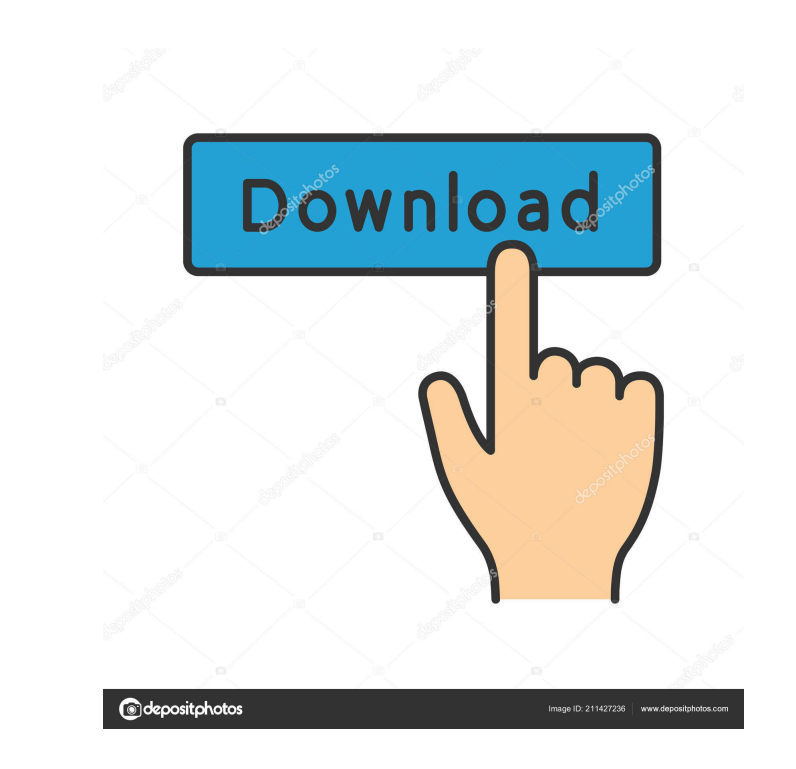

### **SECUDRIVE Device Control Basic PC/Windows**

SECUDRIVE Device Control Basic is a device control tool, compatible with all versions of Windows NT, 2000, 2003, XP, Vista and 7. SECUDRIVE Device Control Basic allows the administrator to easily define what USB flash driv drive, or allow the administrator to approve specific USB flash drives for use. SECUDRIVE Device Control Basic can be used in a group policy (GPO) environment. SECUDRIVE Device Control Basic Features: SECUDRIVE Device Cont Control Basic provides the administrator with the following features: Block USB flash drives by drive name or by format. Block USB flash drives by drive letter, or by drive name. Assign USB flash drives to a location. Allo (not mutually exclusive). Force USB flash drives to be ejected. Allow the administrator to block USB flash drives by drive letter, or by drive name. Allow the administrator to block USB flash drives by drive name or by for flash drives by the name of the file system that is used on the USB flash drive. The administrator can limit access to USB flash drives by the format of the USB flash drive. Allow the administrator to block USB flash drive either by name, or by type. Allow the administrator to force USB flash drives to be ejected, either by name, or by type. Configure the functionality of SECUDRIVE Device Control Basic. Plug-and-Play (support multiple instal click on the SECUDRIVE Device Control Basic setup file to launch the Setup Wizard. \* Select language and time format. \* Review License Terms. \* Review Product Information. \* Select Install now to start the installation pro

Description: Starts a high-level driver-based event. How to use: Select events and control applications in the menu: Note: If you are using the Windows 2000 or Windows Server 2003, the following procedures are not suitable close. Stops a high-level driver-based event. How to use: Select the required event from the list. Select a device from the list or a control application in the box. Select "Stop", then select "OK" and close. Starts a high control application in the box. Select "Start", then select "OK" and close. Select a USB flash drive or device from the list, then select "OK" and close. Stops a high-level driver-based event, except to USB flash drives. H "OK" and close. Select a USB flash drive or device from the list, then select "OK" and close. Starts a driver-based event, except to USB flash drives. How to use: Select the required event from the list. Select a device fr then select "OK" and close. Stops a driver-based event, except to USB flash drives. How to use: Select the required event from the list. Select a device from the list or a control application in the box. Select "OK" and cl except to USB flash drives. 77a5ca646e

#### **SECUDRIVE Device Control Basic Crack Download**

### **SECUDRIVE Device Control Basic Crack+ Free**

This software is a driver and a configuration tool for Windows. It displays all connected devices. Users can add new devices and set the permissions on them in a quick and easy manner. The device connection is not importan filter function which automatically detects the mentioned devices, so the applications does not show them twice. The application supports all Microsoft Windows versions, and it is also compatible with other OSes such as Wi all connected devices, as well as the devices detected by the software. The right one is a "permissions" window where the users can set the permissions and block USB drives. The application can be used to block USB drives, Category:Data security Category:Windows security software Category:Device driversThe Los Angeles Chargers know exactly how the Chargers' longtime fans feel. They are headed to their fourth consecutive season without a play appear to be on the same page. During the offseason, they made a trade to add a new play-making wide receiver in Hunter Renfrow. Last week, they selected Ohio State's Justin Fields in the first round of the NFL Draft. On S UCLA's Jesse Poland III in the fourth round. Poland is a football player the Chargers desperately needed. "I'm really excited to be a Charger," Poland said in a video posted on the Chargers' Twitter page. "I'm going to do touchdown, along with 5.4 yards per reception, and 11 receptions. Poland's success

### **What's New In SECUDRIVE Device Control Basic?**

The SETUDRIVE USB/Flash Drive Control Basic is a device manager that you can use to prevent users from accessing USB flash drives. It lets you set permissions for all of the devices connected to your computer. Make sure to Then, access SETUDRIVE Device Control Basic from the Programs menu. If you are using the "manage storage" function, please be sure to select the correct device (USB drive) for your computer. Then, follow the instructions p flash drives. The SETUDRIVE USB/Flash Drive Control Basic can monitor all the actions performed by users after they connect their USB flash drive to a computer. This way, PC admins can easily block USB flash drives, as wel used to block access for certain USB flash drives and devices, whereas pre-approved items work properly. Description: The SETUDRIVE USB/Flash Drive Control Basic is a device manager that you can use to prevent users from a following drivers: Driver Installation Notes: After installing the SETUDRIVE device driver, reboot your computer. Then, access SETUDRIVE Device Control Basic from the Programs menu. If you are using the "manage storage" fu to you to assign access rights to the devices. Note: This application does not provide you with full control of the USB flash drives. The SETUDRIVE USB/Flash Drive Control Basic can monitor all the actions performed by use as devices like Bluetooth, IEEE 1394, CD/DVD-RW, or Serial/Parallel/IrDA ports. In addition, this application can also be used to block access for certain USB flash drives and devices, whereas pre-approved items work prope

## **System Requirements:**

Windows 95 or above 512 MB of RAM (1GB or more recommended) 2.5 GB of available hard disk space 100 MHz or higher processor Sound card DirectX-compatible video card with 16-bit, 32-bit, or 64-bit color support SD card Port Virtual Desktop upgrade with your first

<https://gabonbiota.org/portal/checklists/checklist.php?clid=3634> <https://cscases.com/bithack-download-pc-windows-latest/> <https://www.legittimazione.it/wp-content/uploads/2022/06/xilshan.pdf> <https://astrioscosmetics.com/wp-content/uploads/2022/06/salabian.pdf> <https://evol.ai/dgex/index.php/advert/camviewer-crack-x64-latest-2022/> [https://nestingthreads.com/wp-content/uploads/2022/06/Recoveryfix\\_Employee\\_Activity\\_Monitor.pdf](https://nestingthreads.com/wp-content/uploads/2022/06/Recoveryfix_Employee_Activity_Monitor.pdf) <https://secure-ocean-39939.herokuapp.com/CrossUI.pdf> <https://ancient-woodland-13796.herokuapp.com/janyman.pdf> <https://manevychi.com/hydroflo-with-license-key-2022-new-5/> [https://floating-harbor-00162.herokuapp.com/aliceandbobio\\_Desktop\\_App.pdf](https://floating-harbor-00162.herokuapp.com/aliceandbobio_Desktop_App.pdf)